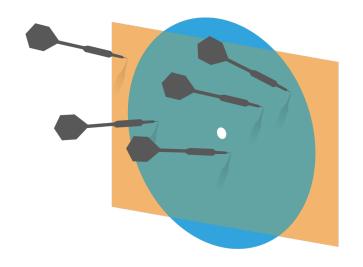

"...many problems are naturally classification problems"---Prof. Forsyth

Credit: wikipedia

### Last time

- \*\* Demo of Principal Component Analysis
- **\*\*** Introduction to classification

### Classifiers

- \* Why do we need classifiers?
- \* What do we use to quantify the performance of a classifier?
- \*\* What is the baseline accuracy of a 5-class classifier using 0-1 loss function?  $+ = 2\sqrt{3}$
- \* What's validation and cross-validation in classification?

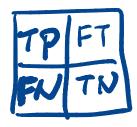

### Performance of a multiclass classifier

- \* Assuming there are **c** classes:
- \* The class confusion matrix is c × c
- st Under the 0-1 loss function accuracy=  $\dfrac{sum\ of\ diagonal\ terms}{sum\ of\ all\ terms}$

ie. in the right example, accuracy = 32/38=84%

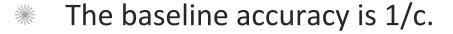

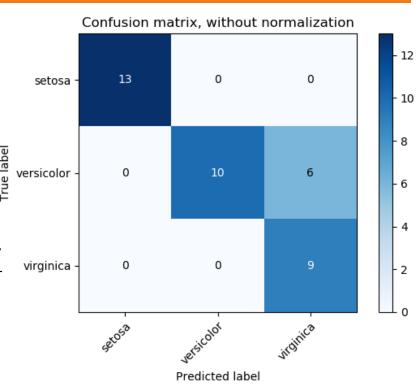

Source: scikit-learn

### Cross-validation

- If we don't want to "waste" labeled data on validation, we can use cross-validation to see if our training method is sound.
- Split the labeled data into training and validation sets in multiple ways
- # For each split (called a fold)
  - \* Train a classifier on the training set
  - Evaluate its accuracy on the validation set
- Average the accuracy to evaluate the training methodology

### Q1. Cross-validation

**Cross-validation** is a method used to prevent overfitting in classification.

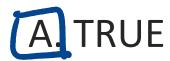

B. FALSE

# Objectives

- # Decision tree (II)
- **\*\*** Random forest
- **\*\* Support Vector Machine (I)**

## Decision tree: object classification

The object classification decision tree can classify objects into multiple classes using sequence of simple tests. It will naturally grow into a tree.

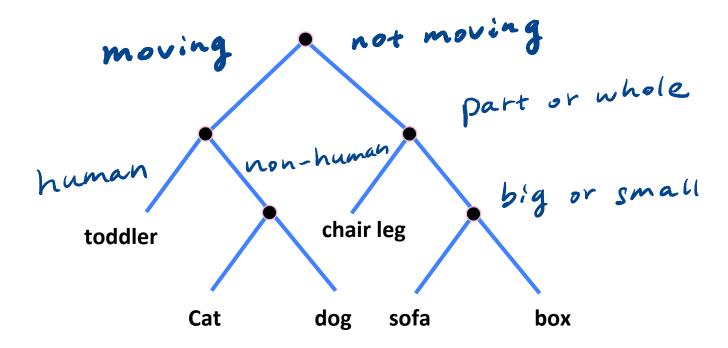

# Iris example : which type is this?

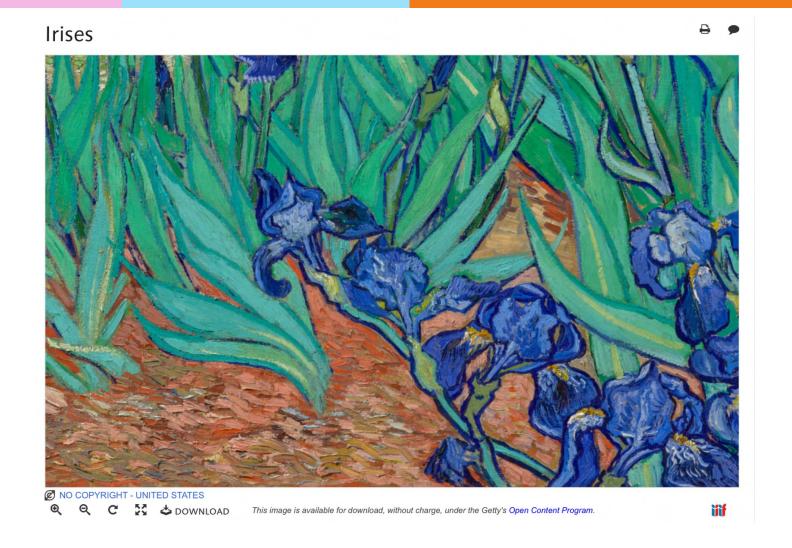

## Training a decision tree: example

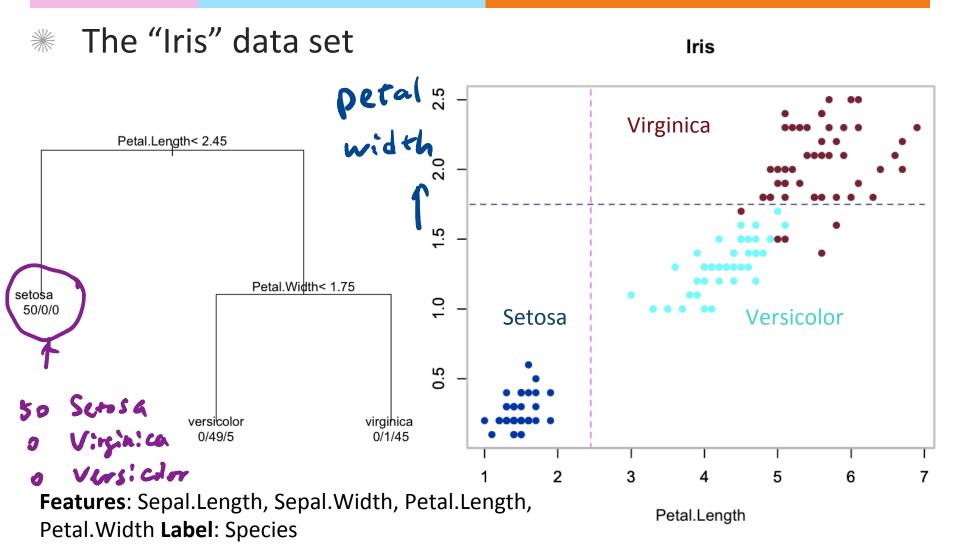

## Training a decision tree

- \* Choose a dimension/feature and a split
- Split the training Data into left- and rightchild subsets D<sub>I</sub> and D<sub>r</sub>
- Repeat the two steps above recursively on each child
- \* Stop the recursion based on some conditions
- \* Label the leaves with class labels

### Classifying with a decision tree: example

The "Iris" data set Iris Virginica Petal.Length< 2.45 5. Petal.Width< 1.75 setosa 50/0/0 Setosa Versicolor 0.5 virgihica versicolor 0/49/5 0/1/45 3 2 5 6 Petal.Length

# Choosing a split

An informative split makes the subsets more concentrated and reduces uncertainty about class labels

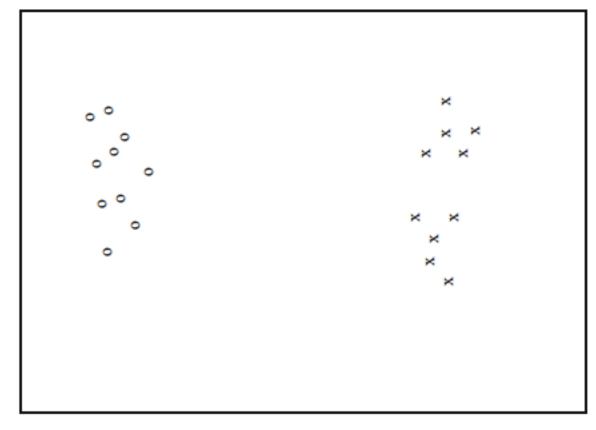

# Choosing a split

An informative split makes the subsets more concentrated and reduces uncertainty about class labels

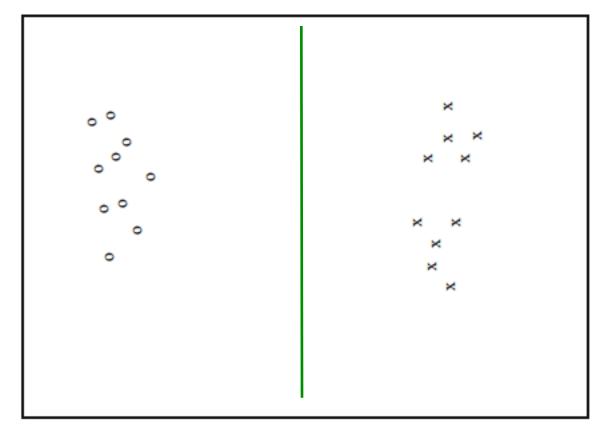

# Choosing a split

\* An informative split makes the subsets more concentrated and reduces uncertainty about class labels

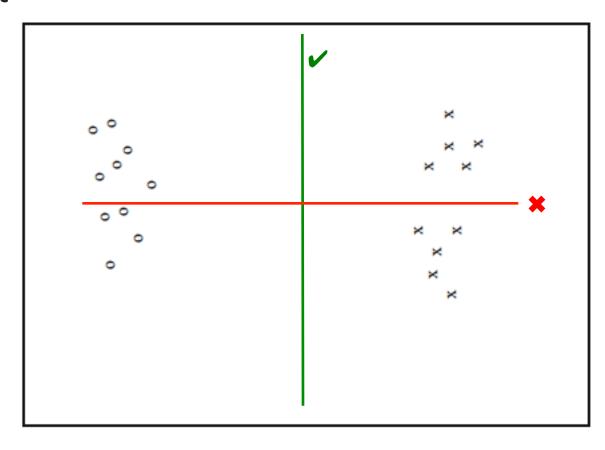

## Which is more informative?

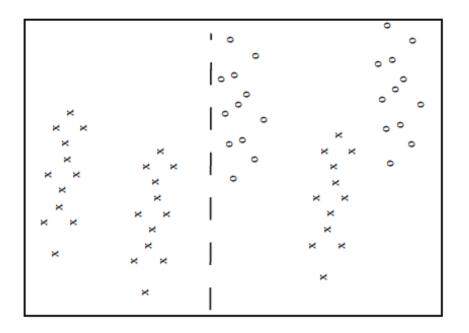

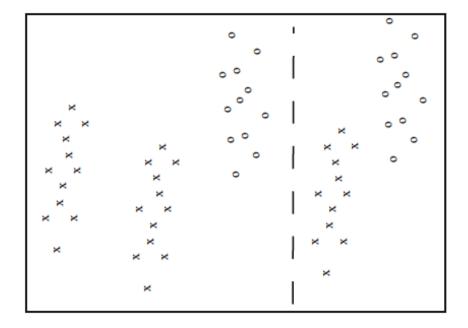

### Quantifying uncertainty using entropy

- We can measure uncertainty as the number of bits of information needed to distinguish between classes in a dataset (first introduced by Claude Shannon)
  - \*\* We need Log<sub>2</sub> 2 = 1 bit to distinguish 2 equal classes
  - \*\* We need Log<sub>2</sub> 4 = 2 bit to distinguish 4 equal classes

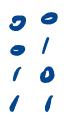

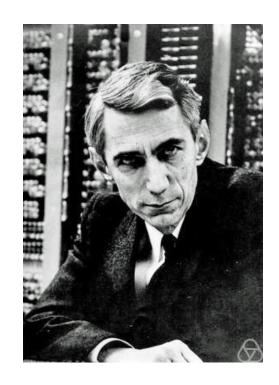

### Quantifying uncertainty using entropy

- Entropy (Shannon entropy) is the measure of uncertainty for a general distribution
  - \*\* If class  $\emph{i}$  contains a fraction  $\emph{P}(\emph{i})$  of the data, we need  $log_2$   $\frac{1}{P(\emph{i})}$  bits for that class
  - \* The entropy H(D) of a dataset is defined as the weighted mean of entropy for every class:

$$H(D) = \sum_{i=1}^{c} P(i)log_2 \frac{1}{P(i)}$$
$$= \sum_{i=1}^{c} -P(i)log_2 P(i)$$

# Entropy: before the split

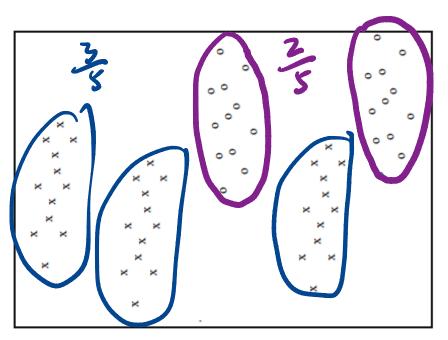

$$H(D) = -\frac{3}{5}log_2\frac{3}{5} - \frac{2}{5}log_2\frac{2}{5}$$
$$= 0.971 \ bits$$

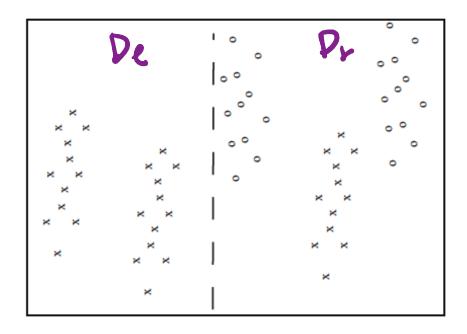

# Entropy: examples

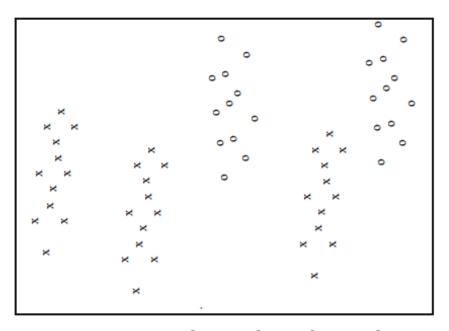

$$H(D) = -\frac{3}{5}log_2\frac{3}{5} - \frac{2}{5}log_2\frac{2}{5}$$
$$= 0.971 \ bits$$

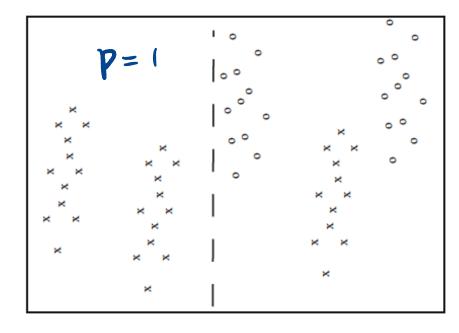

$$H(D_l) = -1 \log_2 1 = 0 \text{ bits}$$
 $H(D_r) = ?$ 

# Entropy: examples

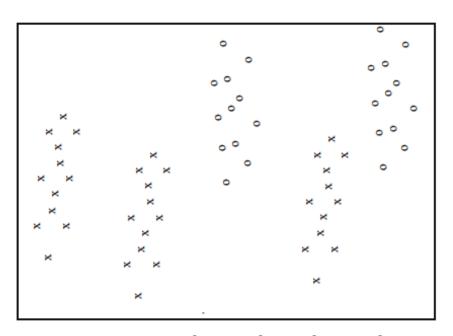

$$H(D) = -\frac{3}{5}log_2\frac{3}{5} - \frac{2}{5}log_2\frac{2}{5}$$
$$= 0.971 \ bits$$

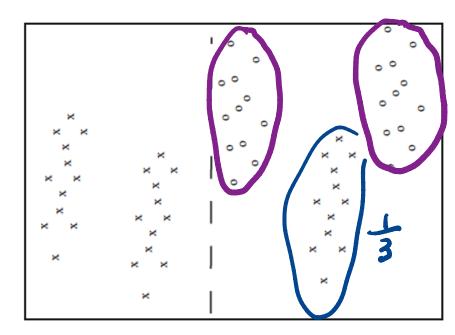

$$H(D_l) = -1 \log_2 1 = 0 \text{ bits}$$

$$H(D_r) = -\frac{1}{3}\log_2 \frac{1}{3} - \frac{2}{3}\log_2 \frac{2}{3}$$

$$= 0.918 \text{ bits}$$

# Information gain of a split

The information gain of a split is the amount of entropy that was reduced on average after the split

$$I = H(D) - (\frac{N_{Dl}}{N_D}H(D_l) + \frac{N_{Dr}}{N_D}H(D_r))$$

- \* where
  - \*\*  $N_D$  is the number of items in the dataset D
  - \*\*  $N_{Dl}$  is the number of items in the left-child dataset  $D_l$
  - \*\*  $N_{Dr}$  is the number of items in the left-child dataset  $D_r$

# Information gain: examples

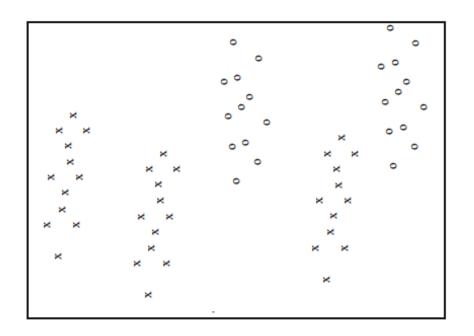

$$I = H(D) - \left(\frac{N_{Dl}}{N_D}H(D_l) + \frac{N_{Dr}}{N_D}H(D_r)\right)$$

$$= 0.971 - \left(\frac{24}{60} \times 0 + \frac{36}{60} \times 0.918\right)$$

$$= 0.420 \ bits$$

# Q. Is the splitting method global optimum?

local optimum

A. Yes

B. No

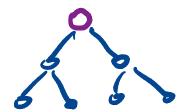

### How to choose a dimension and split

- \*\* If there are **d** dimensions, choose approximately  $\sqrt{d}$  of them as candidates at random
- For each candidate, find the split that maximizes the information gain
- \* Choose the best overall dimension and split
- Note that splitting can be generalized to categorical features for which there is no natural ordering of the data

### When to stop growing the decision tree?

- Growing the tree too deep can lead to overfitting to the training data
- Stop recursion on a data subset if any of the following occurs:
  - \* All items in the data subset are in the same class
  - \*\* The data subset becomes smaller than a predetermined size
  - \* A predetermined maximum tree depth has been reached.

#### How to label the leaves of a decision tree

- \* A leaf will usually have a data subset containing many class labels
- Choose the class that has the most items in the subset
- \*\* Alternatively, label the leaf with the number it contains in each class for a probabilistic "soft" classification.

#### Pros and Cons of a decision tree

\* Pros: Quick.

Interretable

(lear

Decision boundary is clear

**\*** Cons:

over fitting.
Accuracy is low

#### Random Forest – forest of decision trees

- \*\* Build the random forest by training each decision tree on a random subset with replacement from the training data and subset of features are also randomly selected--- "Bagging"
- Evaluate the random forest by testing on its out-of-bag items
- \* Classify by merging the classifications of individual decision trees  $d \times N$ 
  - \*\* By simple vote
  - Or by adding soft classifications together and then take a vote

# An example of bagging

Drawing random samples from our training set with replacement. E.g., if our training set consists of 7 training samples, our bootstrap samples (here: n=7) can look as follows, where  $C_1$ ,  $C_2$ , ...  $C_m$  shall symbolize the decision tree classifiers.

| Sample indices | Bagging<br>Round 1 |   | ••• | Bagging<br>Round M |
|----------------|--------------------|---|-----|--------------------|
| 1              | 2                  | 7 |     |                    |
| 2              | 2                  | 3 |     |                    |
| 3              | 1                  | 2 |     |                    |
| 4              | 3                  | 1 |     |                    |
| 5              | 4                  | 1 |     |                    |
| 6              | 7                  | 7 |     |                    |
| 7              | 2                  | 1 |     |                    |
|                |                    |   |     |                    |

$$d = 9 \qquad \begin{array}{c} C_1 & \text{ were } \\ C_2 & \text{ } \\ C_3 & \text{ } \end{array}$$

### Pros and Cons of Random forest

```
** Pros: Less prone to overfitting
better accuracy
```

\*\* Cons: longer time; bigger complexity

not intuitive as to

decision boundary

# Q2. Do you think random forest will always outperform simple decision tree?

A. Yes B. No

# Considerations in choosing a classifier

- \*\* When solving a classification problem, it is good to try several techniques.
- Criteria to consider in choosing the classifier include
  \* Accuracy

```
* Speed (testing, and classification)

* flexibility (variety of data, small or big)

* Interretation (decision boundary)

* scaling effect
```

### Support Vector Machine (SVM) overview

- \*\* The Decision boundary and function of a Support Vector Machine
- \*\* Loss function (cost function in the book)
- **\*** Training
- **\*** Validation
- **Extension to multiclass classification**

## SVM problem formulation

- \* At first we assume a binary classification problem
- \*\* The training set consists of N items
  - Feature vectors x<sub>i</sub> of dimension d
  - \*\* Corresponding class labels  $y_i \in \{\pm 1\}$
- We can picture the training data as a d-dimensional scatter plot with colored labels

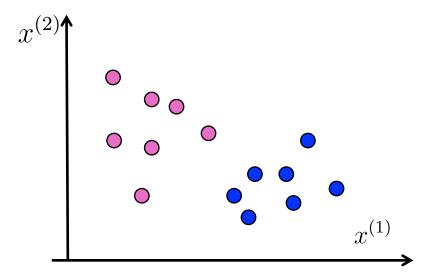

## Decision boundary of SVM

- SVM uses a hyperplane as its decision boundary
- \* The decision boundary is:

$$a_1 x^{(1)} + a_2 x^{(2)} + \dots + a_d x^{(d)} + b = 0$$

In vector notation, the hyperplane can be written as:

$$\boldsymbol{a}^T \boldsymbol{x} + b = 0$$

$$\mathbf{a}^{T}\mathbf{x} + b = 0$$

# Q3. How many solutions can we have for the decision boundary?

A. One

B. Several

C. Infinite

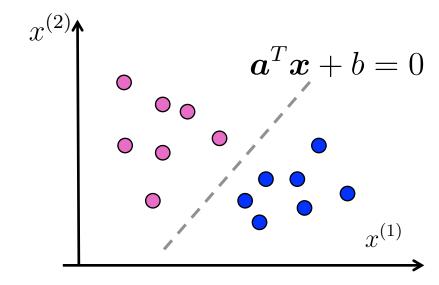

### Classification function of SVM

SVM assigns a class label to a feature vector according to the following rule:

+1 if 
$$\boldsymbol{a}^T \boldsymbol{x}_i + b \ge 0$$
  
-1 if  $\boldsymbol{a}^T \boldsymbol{x}_i + b < 0$ 

\*\* In other words, the classification function is:  $sign(\boldsymbol{a}^T\boldsymbol{x}_i+b)$ 

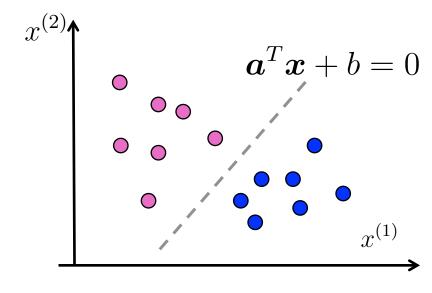

- \* Note that
  - \*\* If  $|m{a}^Tm{x}_i+b|$  is small, then  $m{x}_i$  was close to the decision boundary
  - \*\* If  $|\boldsymbol{a}^T\boldsymbol{x}_i+b|$  is large, then  $\boldsymbol{x}_i$  was far from the decision boundary

### What if there is no clean cut boundary?

- Some boundaries are better than others for the training data
- Some boundaries are likely more robust for run-time data
- We need to a quantitative measure to decide about the boundary
- The loss function can help decide if one boundary is better than others

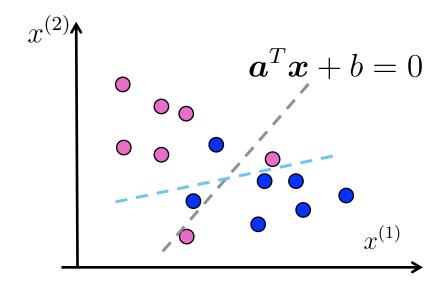

## Assignments

- \*\* Read Chapter 11 of the textbook
- \*\* Next time: SVM-regularization, Stochastic descent

### Additional References

- \*\* Robert V. Hogg, Elliot A. Tanis and Dale L. Zimmerman. "Probability and Statistical Inference"
- \*\* Morris H. Degroot and Mark J. Schervish "Probability and Statistics"
- \*\* Kelvin Murphy, "Machine learning, A Probabilistic perspective"

## See you next time

See You!

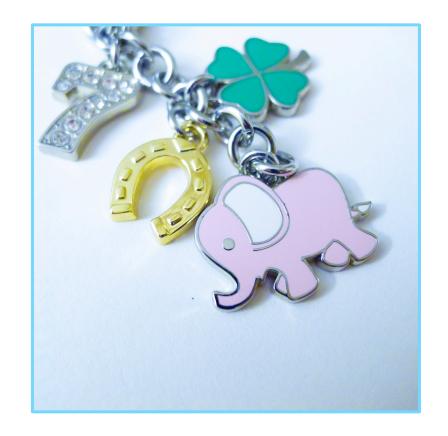